Colin Turfus, Symbian Developer Network

## Developer essentials for Symbian OS

### **Overview**

- 1. Choosing a language
- 2. Tooling up
- 3. Which APIs can I use?
- 4. What's new for developers in v8.x?

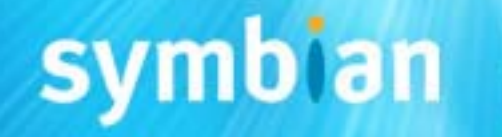

1 - Choosing a language

### *What languages can I develop in?*

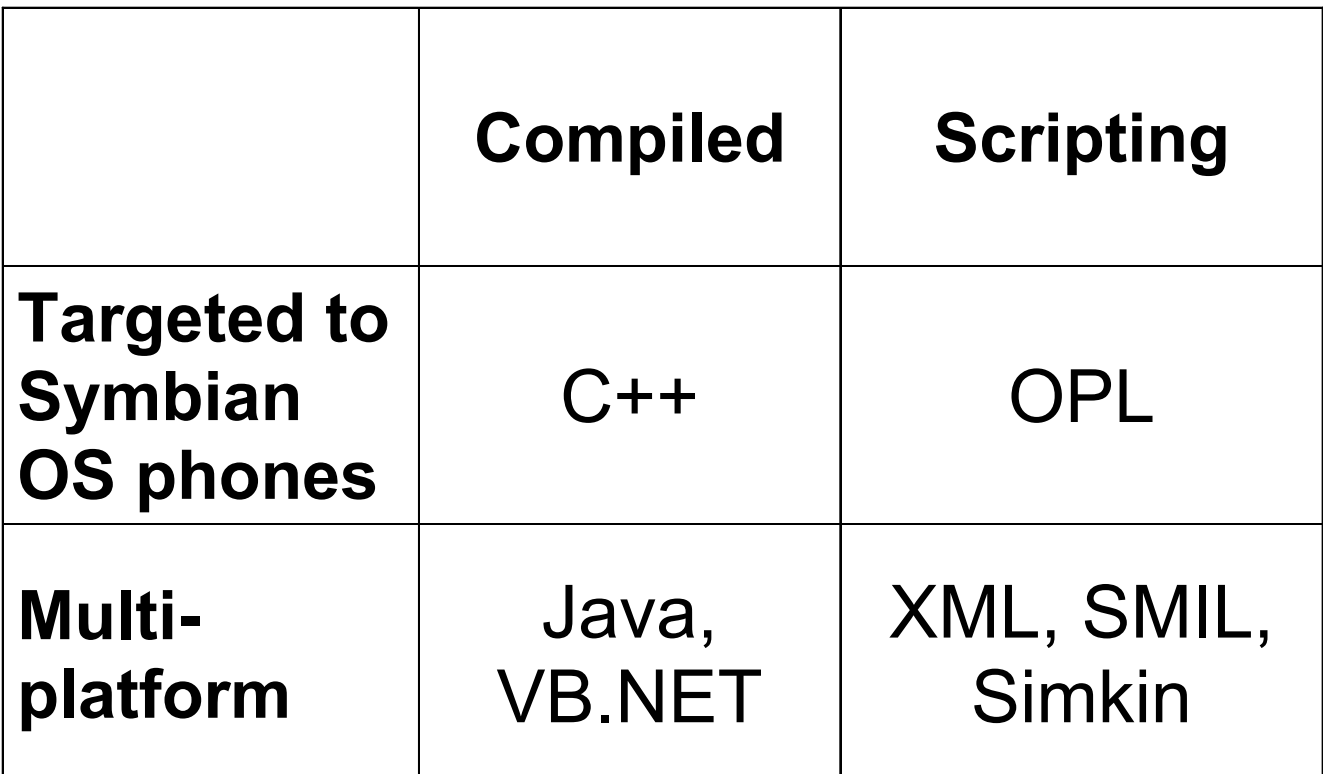

### C++ platforms

• C++

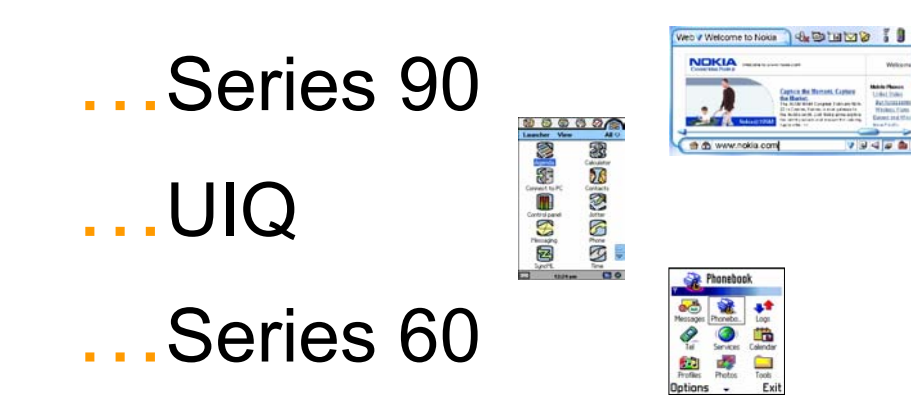

…9200 Series / Series 80

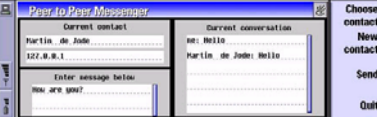

### Java platforms

- Personal Java (+ JavaPhone)
	- …9200 Series, UIQ
- MIDP (CLDC)
	- Series 60, Series 80, Series 90, UIQ
- Personal Profile (CDC)
	- …Series 80
- DoCoMo Java (DoJa) …FOMA phones

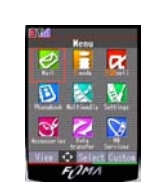

## $bin$

### Other languages

- • **OPL**  (http://opl-dev.sourceforge.net/ )
	- … Open-source runtimes available for
		- •*9200 Series*
		- •*Series 60 (alpha)*
		- *UIQ (beta)*

### • **Visual Basic** (http://www.appforge.com/ )

- … "Crossfire" solution integrates with Visual Studio.NET, supporting
- AppForge.

- •*9200 Series / Series 80*
- •*Series 60*
- •*UIQ*

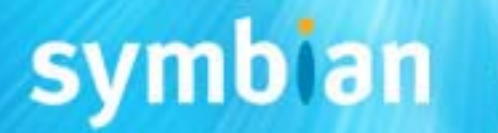

### 2 - Tooling up

*What software do I need for C++ development?*

…Symbian OS SDK

- www.symbian.com/developer/sdks/
- PC-based emulation
- •build/deployment tools
- docs + examples

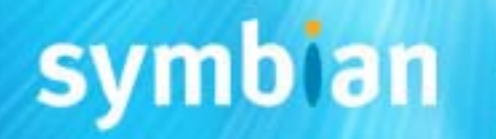

### Tools for app development

- • Commercial products
	- … Metrowerks (C++)
		- • *CodeWarrior Development Studio for Symbian O S*
			- … Personal edition
				- ·Hosted debugging
			- …... Professional edition
				- On-target debugging
	- … *Borland (C++/Java)*
		- •Mobile Studio
		- •Enterprise Studio for Mobile
- • Free products
	- …*Eclipse (C++/Java)*
	- …*Open QUB (C++ RAD tool for UIQ)*

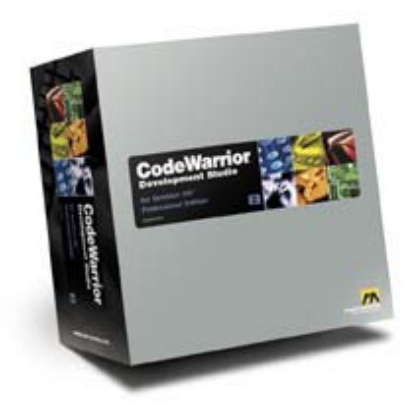

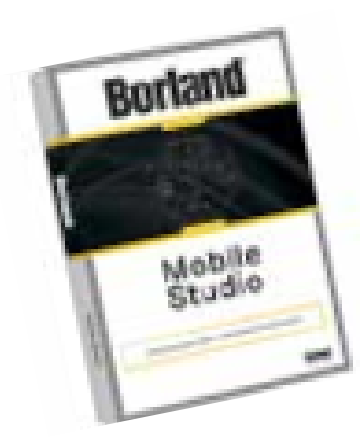

Tools for system & middleware development

- $\bullet$  Symbian OS DevKit
	- …can be licensed by Platinum Partners
	- …Symbian OS source code
	- …in-depth engineering documentation
	- …ROM building tools
- $\bullet$  CodeWarrior IDE, OEM edition
	- …JTAG debugging support
	- …profiling

# bian

### Borland Enterprise Studio for Mobile (Series 60 visual designer)

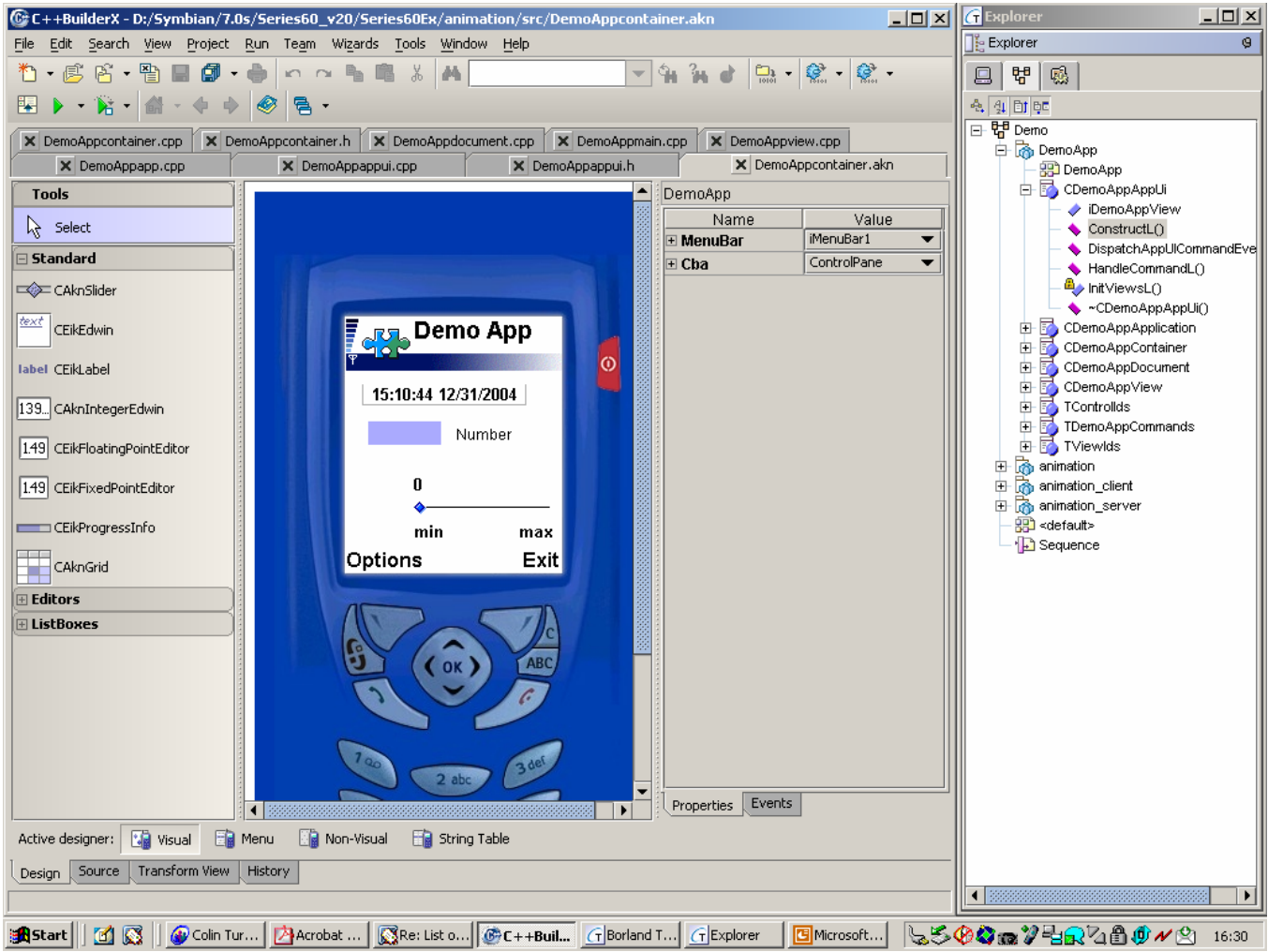

### Borland Enterprise Studio for Mobile (UML view)

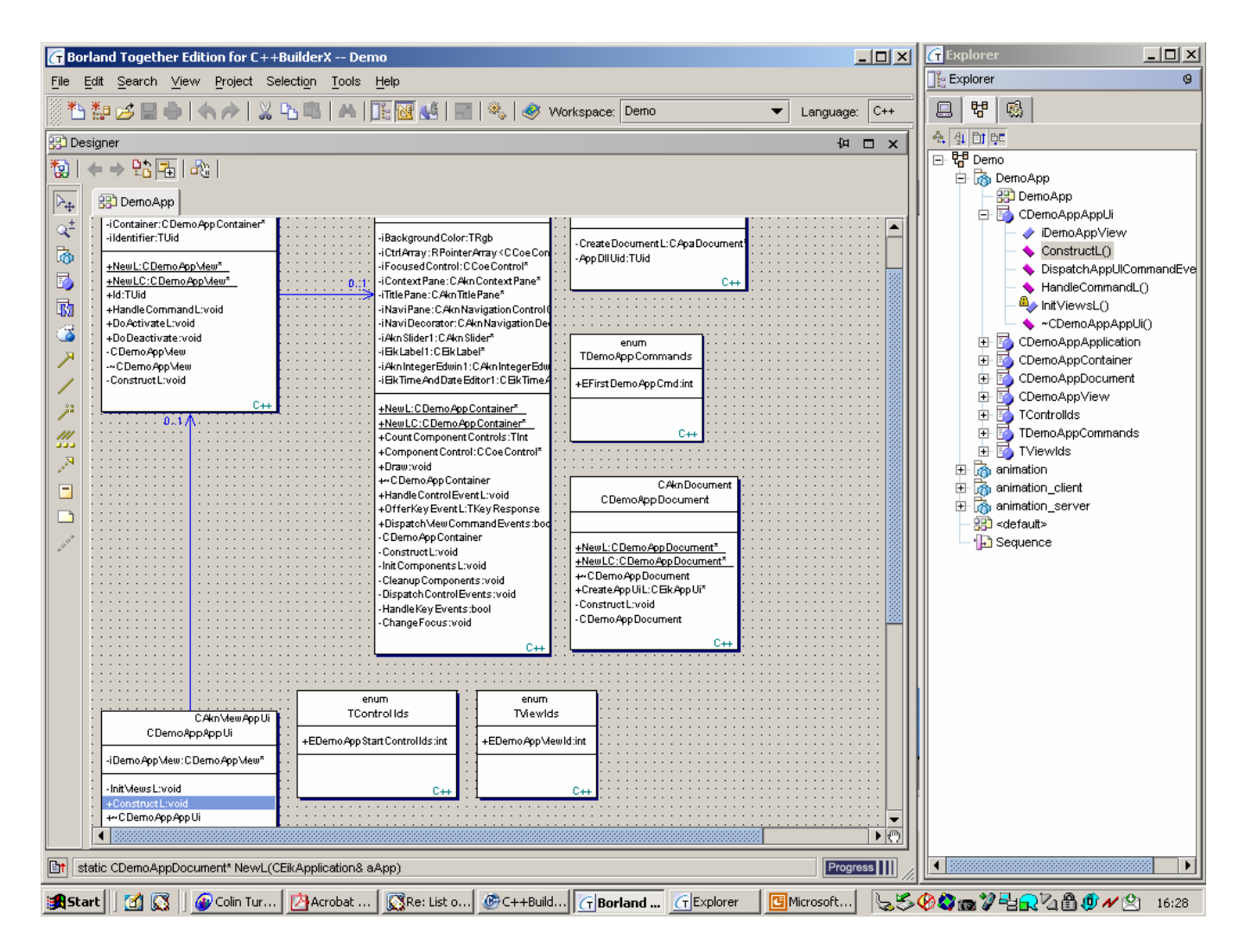

### Open QUB (Visual development tool for UIQ)

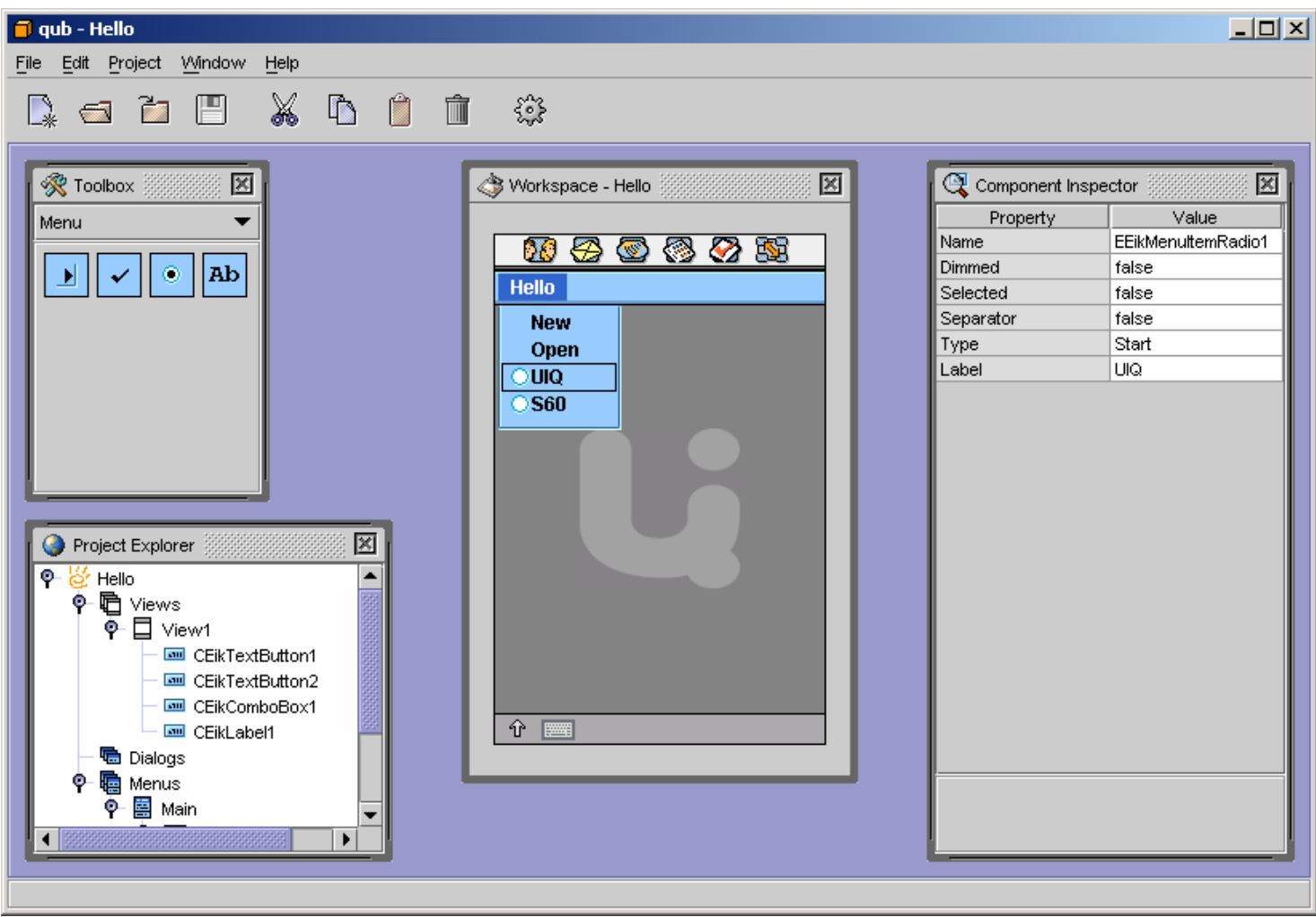

#### Peroon "DIMA" – automated porting ([www.peroon.co.il](http://www.peroon.co.il/)) e.g. from Series 60 to UIQ

![](_page_12_Figure_1.jpeg)

### 3 – Which APIs can I use?

![](_page_13_Figure_1.jpeg)

Symbian OS v8.0 architecture

### Platform SDKs and phones

 $\bullet$  Symbian OS defines the core APIs (~80%) in any platform SDK or phone

![](_page_14_Picture_113.jpeg)

### Which APIs where?

- $\bullet$  Public C++ APIs are well-defined
	- …System architecture papers
		- •www.symbian.com/developer/techlib/papers/cpp\_sysarch.html
		- "Symbian OS System definition"
		- "Symbian OS System definition detailed view"
	- …Symbian Developer Library
		- "API Reference"
- → work out which *Symbian OS* APIs are supported on which phone!

## **bian**

### 4 - What's new for C++ developers in Symbian OS v8.x?

- •**Telephony**
- •**Graphics**
- •IPC mechanisms
- •XML parser
- •Strong stream encryption
- •API tagging
- •Bluetooth and networking
- •Local time synchronization

#### an **SV**

### 3rd party telephony API (from v7.0s)

- •Easy API for core telephony services
- • What's my number?
	- …IMEI, IMSI, own phone number
	- … caller I D
- • Network info
	- … Flight mode status, network availability, signal strength, network registration status
- • Location
	- … Area code and cell ID
- •**Others** 
	- …Battery status, DTMF tone generation

#### **bian SV**

Semi-transparent windows/dialogs (from v7.0s)

Four new methods:

- 1 **void RWindow::HandleTransparencyUpdate();**
- 2 **TInt RWindow::SetTransparencyFactor( const TRgb& aTransparencyFactor);**
- 3 **TInt RWindow::SetTransparencyBitmap( const CFbsBitmap& aTransparencyBitmap);**
- 4 **void RWindow::SetNonTransparent();**

Extended to stretched bitmaps in v8.1

#### **bian SV**

### Semi-transparent window - example

![](_page_19_Figure_1.jpeg)

### IPC mechanisms

### **Publish and Subscribe**:

- •system-wide global variables
- •peer-to-peer inter-process communication
- •User-and Kernel-side API

### **Message Queue**

- •Classic reader/writer paradigm
- •Share data processing between threads

## ian

### XML parser framework (from v7.0s)

- •Unified API to support all XML parser capabilities
- $\bullet$ Based on ECOM plug-in framework
- • Implementations provided for
	- …Text XML parsing
	- …Binary WAP XML parsing

![](_page_21_Picture_6.jpeg)

Strong stream encryption (from v7.0s)

- $\bullet$  Public API for strong encryption of streams
	- …Enhancements to

**REncryptStream/RDecryptStream**

- …Implements a strong symmetric cipher
- …User password based

![](_page_22_Picture_6.jpeg)

### API tagging (from v7.0s)

- • Introduction of API tagging with clear indication of the access status and release status for each API clearly indicated in the header file.
	- … Access sta tus:
		- • @internalTechnology, @internalComponent, @internalAll, @publishedPartner, @publishedAll
	- … Release Status:
		- •@prototype, @released, @deprecated, @removed, and @test

![](_page_23_Picture_6.jpeg)

### 3D graphics OpenGL ES API (from v8.0)

- • Public API for OpenGL ES 3D graphics library
	- … v ersion 1.2.1
	- … platform-independent API
	- ... Open GL ES types #def d to Symbian OS types
	- … prototype in v8.0
- • Reference implementation available to licensees
	- …Suitable for inclusion in SDKs
- •Accessible also through Java API

… JSR184

## ian

### Bluetooth extensions (from v8.1)

### **Bluetooth Personal Area Networking**

- •Ad-hoc IP based connectivity over L2CAP
- •Connect phones, PCs and Apple iMACs
- •No PPP service required

### **Bluetooth 1.2 L2CAP flow and error control**

- • run simultaneously applications with different link requirements:
	- … e.g.,reliability, packet size

## $\mathbf{a}$ ian

### Graphics enhancements (from v8.1)

### **Screen Scaling and Positioning**

• Allows for legacy applications written for a smaller screen size to be run on a larger screen size and positioned appropriately.

#### **Scalable Application Icons**

• Scalable application icons extends vector graphic support in the UI layer for icons and text.

### Multi-port USB (from v8.1)

•Multiple ACM ports are supported over USB

… Particularly useful when connecting a phone to the emulator

![](_page_27_Picture_3.jpeg)

### Synchronisation using universal time (from v8.1)

- • Provides conversion services between UTC and local time (including allowance for Daylight Saving Time)
- • Enables interworking with UTC to support syncing with Notes and Outlook.

![](_page_28_Picture_3.jpeg)

### So remember…

- • Plenty opportunities for app development on Symbian OS phones
- You can use C++, Java and other languages
- $\bullet$ Watch out for phones based on v8.x!

![](_page_29_Picture_4.jpeg)